**1ère STMG2 COURS (Complet) – Les probabilités Nov 2020**

## **Les Tableaux croisés**

## *Les probabilités simples*

**Exercice** : À l'occasion d'une cérémonie, un pâtissier confectionne un assortiment de 180 gâteaux composé d'éclairs au chocolat, d'éclairs au café, de religieuses au chocolat et de religieuses au café.

Les deux tiers de ces pâtisseries sont des éclairs. On sait également qu'il y a 100 gâteaux au chocolat parmi lesquels un quart sont des religieuses.

1) À partir des indications de l'énoncé, compléter le tableau suivant :

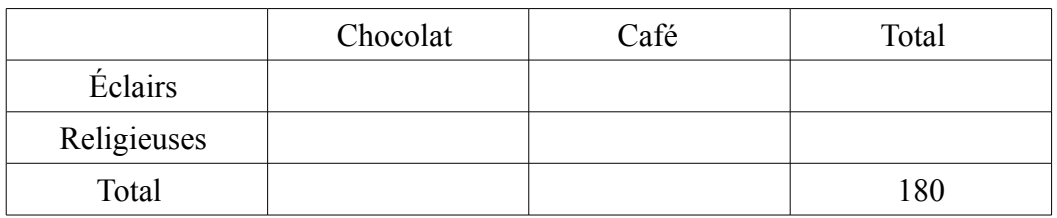

- 2) Antoine choisit au hasard un gâteau parmi toutes les pâtisseries. Quelle est la probabilité qu'il s'agisse :
	- a) d'une pâtisserie au chocolat ?
	- b) d'une religieuse ?
	- c) d'une pâtisserie au café ?

**Correction** : On nomme les événements suivants

- *H* : "le gâteau est au chocolat"
- *C* : "le gâteau est au café"
- *E* : "le gâteau est un éclair"
- *R* : "le gâteau est une religieuse"

Le tableau complété est le suivant :

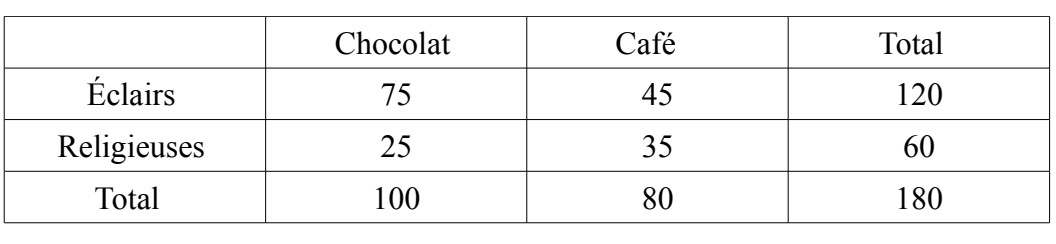

On obtient les probabilités simples suivantes :

$$
P(H) = \frac{100}{180} = \frac{5}{9} \approx 0.55
$$
;  $P(R) = \frac{30}{180} = \frac{1}{3} \approx 0.33$ ;  $P(C) = \frac{80}{180} = \frac{4}{9} \approx 0.44$ 

# *Réunion & Intersection*

**Exercice** : avec l'énoncé précédent, déterminer la probabilité qu'il s'agisse :

- 1) d'un éclair au chocolat ?
- 2) d'un éclair ou d'une patisserie au chocolat ?
- 3) D'une religieuse au café ?
- 4) d'une religieuse ou d'une patisserie au café ?

**Corrrection** : On obtient les probabilités simples suivantes

$$
P(E \cap H) = \frac{75}{180} = \frac{5}{12} \approx 0.42
$$
  
\n
$$
P(E \cup H) = \frac{75 + 45 + 25}{180} = \frac{145}{180} = \frac{39}{36} \approx 0.81
$$
  
\n
$$
P(R \cap C) = \frac{35}{180} = \frac{7}{36} \approx 0.19
$$
  
\n
$$
P(R \cup C) = \frac{45 + 35 + 25}{180} = \frac{105}{180} = \frac{7}{12} \approx 0.58
$$

### *Les probabilités conditionnelles*

**Exercice** : avec l'énoncé précédent, déterminer les probabilités :

- 1) Antoine prend une pâtisserie au hasard. Sachant qu'il s'agit d'une religieuse, quelle est la probabilité que celle-ci soit au chocolat ?
- 2) Pierre choisit un éclair ; quelle est la probabilité qu'elle soit au café ?
- 3) Sylvie opte pour une patisserie au chocolat ; quelle est la probabilité qu'il s'agisse d'un éclair ?

**Correction** : On obtient les probabilités simples suivantes

$$
P_R(H) = \frac{25}{60} = \frac{5}{12} \approx 0.42
$$
  

$$
P_E(C) = \frac{45}{120} = 0.375
$$
  

$$
P_H(E) = \frac{75}{100} = 0.75
$$

# **Les Arbres pondérés** *Lectures graphiques*

On donne ci-dessous l'arbre théorique

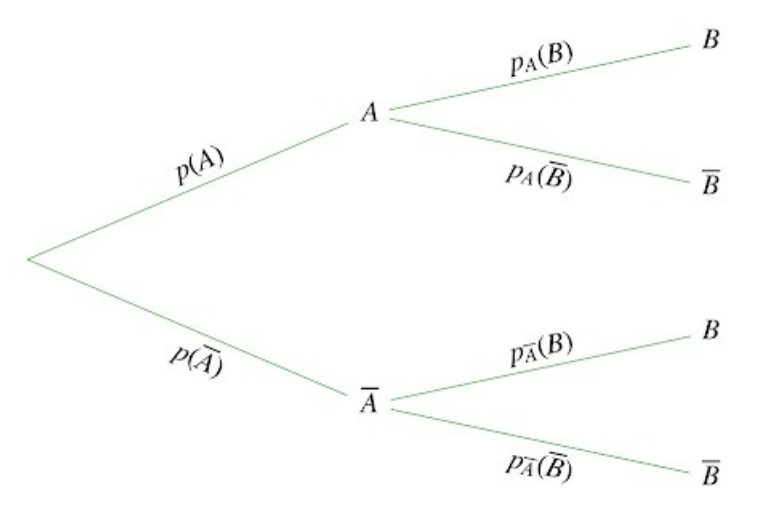

**Exercice** : Décrire les probabilités liés à l'arbre ci-dessous

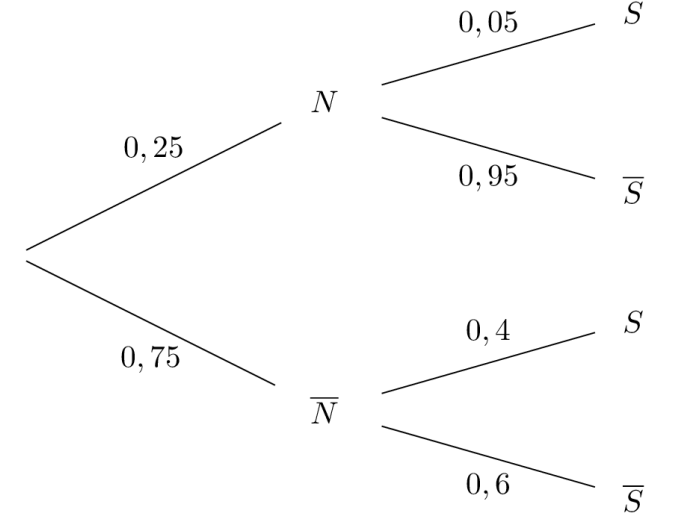

**Correction** : on obtient les résultats  $P(N) = 0.25$  ;  $P(\overline{N}) = 0.75$ 

 $P_N(S)=0.05$ ;  $P_N(\overline{S})=0.95$  $P_{\overline{N}}(S)=0,4$  ;  $P_{\overline{N}}(\overline{S})=0,6$ 

### *Calculs de probabilités*

**Exercice** : En utilisant l'arbre pondéré précédent calculer les probabilités :

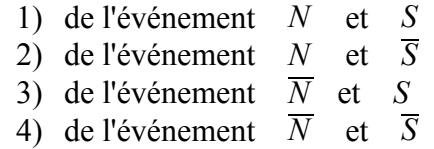

**Correction** : on obtient les résultats suivants

$$
P(N \cap S) = 0,25 \times 0,05 = 0,0125 \; ; \; P(N \cap \overline{S}) = 0,25 \times 0,95 = 0,2375
$$
  

$$
P(\overline{N} \cap S) = 0,75 \times 0,4 = 0,3 \; ; \; P(\overline{N} \cap \overline{S}) = 0,75 \times 0,6 = 0,45
$$

#### *Les Probabilités Totales*

**Exercice** : En utilisant l'arbre pondéré ci-dessous calculer les probabilités :

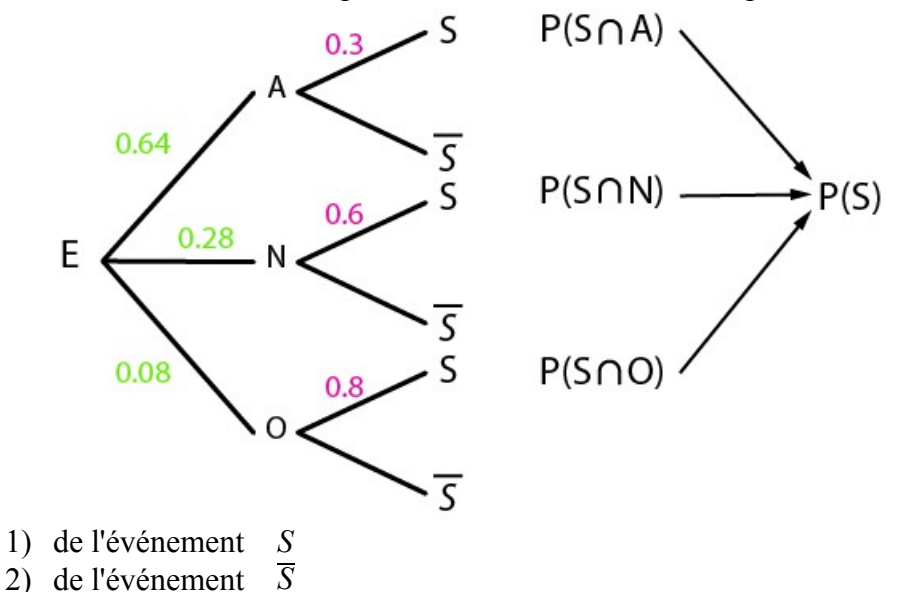

**Correction** : on obtient les résultats suivants

 $P(S) = P(S \cap A) + P(S \cap N) + P(S \cap O)$  $=0.64\times0.3+0.28\times0.6+0.08\times0.8=0.424$ 

de même  $P(\overline{S})=P(\overline{S}\cap A)+P(\overline{S}\cap N)+P(\overline{S}\cap O)$  $=0.64\times0.7+0.28\times0.4+0.08\times0.2=0.576$